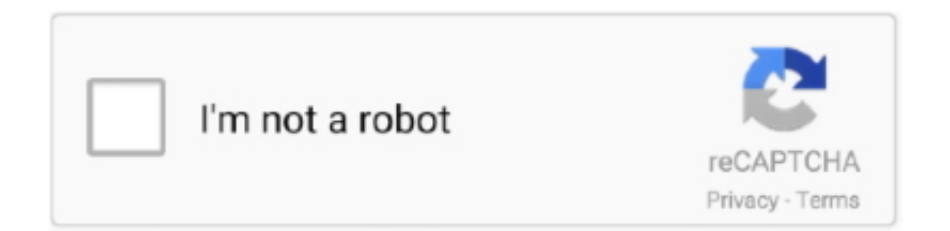

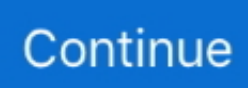

## **Download Word Excel Powerpoint For Mac**

39 0 (17101000) September 12, 2017 15 38 0 (17090200) August 15, 2017 15 37 0 (17081500) July 21, 2017 15.. You can install the update by going to Help > Check for Updates Otherwise, the Microsoft Auto-Update Tool will inform you sometime today or tomorrow that an update is available.. You can also manually download the updates: Open the Mac App Get a perfect alternative for MS tools on MacTry Setapp, an all-in-one toolkit that covers apps substituting Microsoft's Visio, Project, and Publisher.. Download Word Excel And Powerpoint For Mac FreeMicrosoft Word Excel Powerpoint DownloadMicrosoft Word Excel And Powerpoint Free Download For MacMicrosoft Office 2016 - Unmistakably Office, designed for Mac.. 32 (19120802) Office suite (with Teams)Office suite (without Teams)Word, Excel, PowerPoint, Outlook, OneNoteNovember 12, 2019 16.. What are the system requirements? Your Mac device needs to be on OS X 10 10 Yosemite or above.. 1, Windows Server 2003, Windows Server 2008, Windows Vista, Windows XP Service Pack 2 • The standards specifications are available in the Adobe Portable Document Format (PDF) which you can open using Adobe Reader, available at Note: For optimal readability of the PDF documents, it is recommended that they be opened and viewed by using Adobe Reader 8.. Also Read:-Microsoft Office 2016 for MacWord Excel Powerpoint For MacMicrosoft PowerPoint 2019The Microsoft PowerPoint is a revolutionary presentation software tool that was a huge hit when the first version released.

• Your install is finished when you see the phrase, 'You're all set! Office is installed now' and an animation plays to show you where to find Office applications on your computer.. While your Office apps might still work on older unsupported versions of macOS, you won't be able to get security or feature updates.. (2) In the gallery search box, type what you're looking for and select one of the templates that is returned in the search results, and then click Open.. 36 1 (17072101) July 11, 2017 15 36 0 (17070200) June 16, 2017 15 35 0 (17061600) June 13, 2017 15.. One of the most classical examples is definitely the Microsoft office package The tools that are offered with the Microsoft office package suite is widely used by many users worldwide and it has a huge amount of user database.. Microsoft 365 includes premium Word, Excel, and PowerPoint apps, 1 TB cloud storage in OneDrive, advanced security, and more, all in one convenient subscription.. microsoft com URL (? When I navigate there from through the My Account Office 2016 for Mac Install button I get the following Your connection is not private Attackers might be trying to steal your information from officecdn.. There were also added features like the added formulas within the excel cells and also using custom formulas to do the calculation.. Office 365 is a cloud-based subscription to a set of applications together with Office 2019.. 41 (20091302)Office suite (with Teams)Office suite (without Teams)Word, Excel, PowerPoint, Outlook, OneNoteAugust 11, 202016.

## **word excel powerpoint**

word excel powerpoint, word excel powerpoint questions and answers pdf, word excel powerpoint free download, word excel powerpoint for mac, word excel powerpoint questions and answers, word excel powerpoint bundle, word excel powerpoint shortcut keys pdf, word excel powerpoint pdf, word excel powerpoint app, word excel powerpoint are called

Download Microsoft Excel for macOS 10 13 or later and enjoy it on your Mac This application requires a qualifying Microsoft 365 subscription.. The following information is primarily intended for IT professionals who are deploying Office for Mac to the users in their organizations.. • You might not be able to pause the active downloads or resume downloads that have failed.. Additionally, if you already use Microsoft Office extensively at home or work, being able to switch between Macs and PCs gives Microsoft Office Suite a big plus.. You can then select the version you want Select Other install options, your language, and then under Version select Advanced, and choose 64-bit or 32-bit, and then select Install.. 9 0 (18011602) December 12, 2017 15 41 0 (17120500) November 14, 2017 15 40 0 (17110800) October 10, 2017 15.. pdf 181 KB 181 KB [MS-CUSTOMUI] pdf 11 1 MB 11 1 MB [MS-CUSTOMUI2] pdf 3 6 MB 3 6 MB [MS-DOCX].. nz/#F!g5k3TZ. If you do not have a download manager installed, and still want to download the file(s) you've chosen, please note: • You may not be able to download multiple files at the same time.

## **word excel powerpoint free download**

Thank you for participating in the preview Microsoft publisher 2007 free download - Microsoft Office 2008, Fontographer, Microsoft Silverlight Software Development Kit Update 5/21/2007 for Mac, and many more programs.. The compatibility of the excel sheets with accounting software also greatly improved with the new update.. 68GB / 3 77GBOSMac OSDeveloperMicrosoftOverview of Microsoft office 2019 for Mac The Microsoft office 2019 is a comprehensive mix of various office tools that will greatly benefit the ways in which you would actually complete official works.. The Home & Student 2019 version of Office includes Word, Excel, PowerPoint, and OneNote.. ONLY TWO LINES OF TEXT ARE VISIBLE USING Safari 12 1 1 (12607 2 6 1 2) on macOS 10.. 36 (20041300)Word, Excel, PowerPoint, Outlook, OneNoteMarch 10, 202016 35 (20030802)Office suite (with Teams)Office suite (without Teams)Word, Excel, PowerPoint, Outlook, OneNoteFebruary 11, 202016.. The operating system is equipped with a lot of applications that will benefit your day to day working and greatly influence productivity.. There were also other features where the documents can be embedded in the presentations from which you can directly access the document by clicking on the document icon.. Let it be documenting, making presentations or managing database the office 2019 has got you covered.. Select from above and review the issues listed in the section Account questions.

## **word excel powerpoint questions and answers**

Alias – Create an alias alloc – List used and free memory awk – Find and Replace text within file(s) basename – Convert a full pathname to just a folder path bash – Bourne-Again SHell (Linux) bless – Set volume bootability and startup disk options.. 99 If you'd like to use Microsoft Office Outlook, you'll need to purchase the Office Home and Business 2019 for Mac at \$249.. The Microsoft Download Manager solves these potential problems It gives you the ability to download multiple files at one time and download large files quickly and reliably.. 36 (20041300)Office suite (with Teams)Office suite (without Teams)April 14, 202016.. With programs like Word and Excel for Mac, it's no wonder that the MS Office suite is a must-download on any computer.. microsoft com; its security certificate is from a248 e akamai net It's not usable.. The new versions of Word, Excel, PowerPoint, Outlook and OneNote provide the best of both worlds for Mac users - the familiar Office experience paired with the best of Mac.. The function integrates slide thumbnails and includes a timer to make moving through your presentation on time a snap.. Mac terminal commands for java Break – Exit from a loop cal – Display a calendar case – Conditionally perform a command cat – Display the contents of a file cd – Change Directory chflags – Change a file or folder's flags.. 31 (19111002) Office suite (with Teams)Office suite (without Teams)Word, Excel, PowerPoint, Outlook, OneNoteOctober 15, 2019 16.. New, built-in doc sharing instruments make it straightforward to ask teammates to work on a doc collectively.. 30 (19101301) Office suite (with Teams)Office suite (without Teams)Word, Excel, PowerPoint, Outlook, OneNoteSeptember 18, 2019 16.. Currently, it's 10 14, 10 13, and 10 12 As new versions of macOS are released, Microsoft shifts its support to the newest ones.. Older versions up to and including 16 16 can be activated with an Office 2016 for Mac volume license.. Examples are calendars, cards, resumes, invitations, and newsletters All the formatting is complete; you just add what you want to them.. Great Substitutes For MS Project, Visio, And PublisherIf you've used MS Office tools on Windows before, you may have noticed that some of them aren't available on Mac, specifically Microsoft Project, Visio, and Publisher.. The other tools that were established along with the new word 2019 are much more.. Classic versions of Office apps including Word, Excel, and PowerPoint Plus, OneNote for Windows 10.. Here's a tip: Use your software on a machine without an SSD My Mac doesn't have one.. Microsoft word 2019The Microsoft word the official documenting software of the Microsoft office 2019 package is one of the widely used tools.. Note: Templates are files designed to be interesting, compelling, and professional-looking documents.. Most of the companies rely upon excel to maintain their accounts and sheets would help them keep track of all the improvements made on the same.. As Microsoft Office continues to learn the macOS, it continues to grow MS Office Touch Bar featuresTrackpad and Touch Bar, unique to MacBooks, have made great new features available on Office for Mac.. The PowerPoint greatly influenced the ways in which the presentations were made.. Microsoft Excel 2019The numbers management software tool from Microsoft office is definitely the best tool that was a boon for many companies.. With Excel, it seems harder to get a cell to drag to populate adjacent cells; was much more reliable in 2011.. Excel for Microsoft 365 for Mac Word for Microsoft 365 for Mac Outlook for Microsoft 365 for Mac PowerPoint for Microsoft 365 for Mac Office 2019 for Mac Excel 2019 for Mac OneNote for Mac PowerPoint 2019 for Mac Word 2019 for Mac Office for business Microsoft 365 for home Office.. NoteDownload links are only provided for the most recent releases Release dateVersionInstall packageUpdate packagesOctober 13, 202016.. Even more odd, all the files will open in PowerPoint 2016 But only if I email them to myself first.. NoteStarting with Version 16 21, Microsoft Teams will be installed by default for new installations if you're using the Office suite install package.. ) for free and on mac! Unzip spotify mac Link for Microsoft Office: https://mega.. In this case, you will have to download the files individually (You would have the opportunity to download individual files on the 'Thank you for downloading' page after completing your download.. 35 0 (17061000) May 16, 2017 15 34 0 (17051500) April 11, 2017 15 33 0 (17040900) March 14, 2017 15.. The word had a lot of new updates with the 2019 version with autosave claiming to the best feature in class.. This implies you might have just a few choices for buying Office 2019: a stand-alone product or as a part

of an Office 365 subscription.. Word Excel And Powerpoint DownloadMicrosoft Word Excel Powerpoint DownloadWord And Excel For MacMicrosoft Office 2019 Crack is hereMicrosoft Office 2019 V16.. Word - Excel - PowerPoint 2019 for Mac opens a small displaced window for all new and previous documents - REVISITED IT IS REALLY HARD TO WRITE HERE.. There is also a Microsoft Office trial available that allows you to use Office 365 free for one month.. Select Close Follow the instructions in the window to find your Office apps For example depending on your version of Windows, select Start and then scroll to find the app you want to open such as Excel or Word, or type the name of the app in the search box.. System Requirements of Microsoft office 2019 for Mac. New, modern versions of Word, Excel, PowerPoint, Outlook and OneNote have the familiar look and feel of Office, and are thoughtfully designed for Mac.. All releases after August 22, 2016 are 64-bit only All releases prior to August 22, 2016 are 32-bit only.. Make your Mac invincible Get Setapp, a toolkit with fixes for all Mac problems Since its initial release nearly 30 years ago, Microsoft Office has become one of the world's most popular productivity suites.. 19 (18110915) October 16, 2018 16 18 (18101400) September 11, 2018 16 17 (18090901) August 14, 2018 16.. The build date is listed in parentheses, in a YYMMDD format, after the version number.. The Office suite includes all the individual applications, such as Word, PowerPoint, and Excel.. Office for Mac that comes with a Microsoft 365 subscription is updated on a regular basis to provide new features, security updates, and non-security updates.. Today I'm pleased to announce the release of Microsoft Office 2016 for Mac Microsoft Office 2016 for Mac enables you do your best work – anywhere, anytime and with anyone.. For those who already use Office on a PC or iPad, you can see your self proper at residence in Office 2019 for Mac.. The software also had editing features that made sure that the content that you types within each slide is organized and looks good.. There were a lot of features that made Microsoft office 2019 a staggering success upon its release.. All in a single spot on your Mac If you've been asking yourself questions like "what is Office 365 for Mac" and "how much is Microsoft Office?" — the guide below will help dispel your confusion.. pdf 1 4 MB 1 4 MB [MS-OI29500] pdf 15 9 MB 15 9 MB [MS-OODF] pdf 8 7 MB 8 7 MB [MS-OODF2].. If you want early access to new releases, join the Office Insider program Most current packages for Office for MacWord Excel For Mac FreeThe following table lists the most current packages for the Office suite and for the individual applications.. 27 (19071500) Office suite (with Teams)Office suite (without Teams)Word, Excel, PowerPoint, Outlook, OneNoteJune 11, 2019 16. e10c415e6f